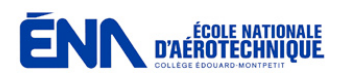

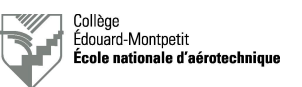

# **Vérification de systèmes de radiocommunication sur Cessna 421B**

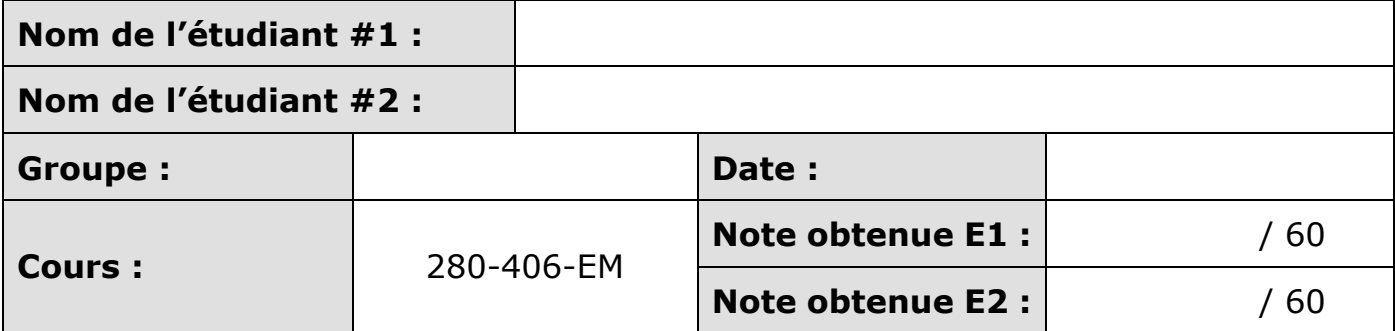

Un point sera retiré par information manquante dans les deux premières lignes du tableau ci-dessus.

**Le présent rapport est à remettre à la fin de la séance de laboratoire (\*) ! Il sera accepté par le professeur si :** Ø **Écrit à l'encre bleue ou noire indélébile** Ø **Broché correctement**

(\*) Les pénalités prévues s'appliqueront en cas de retard.

# **1. Objectif de la séance de laboratoire**

Initier les étudiants à la vérification de systèmes de radiocommunication (chapitre ATA 23) installés à bord d'un aéronef.

Les étudiants devront faire preuve d'initiatives en matière de recherche d'informations pertinentes (bibliothèque, Internet, …)

## **2. Documents de référence**

- Notes de cours : toutes les notes de cours pertinentes à l'exécution des tâches demandées.
- Guides du pilote des appareils de radiocommunication.
- Manuels techniques du manufacturier de l'aéronef.
- Manuels des prises de parc utilisées.

# **3. Préparation**

- Parcourir le document et comprendre l'objet des tâches demandées.
- Rassembler la documentation nécessaire à l'exécution des tâches demandées.
- Remplir la première partie de la carte de travail.

# **4. Organisation et déroulement de la séance**

Le professeur donne ses instructions aux équipes dans la classe du Hangar D60. Les étudiants accomplissent ensuite les tâches demandées sous la supervision du professeur. La séance dure une heure et quinze minutes tout au plus.

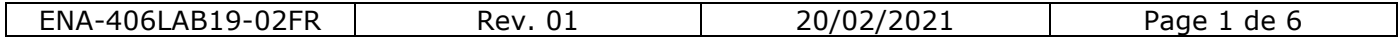

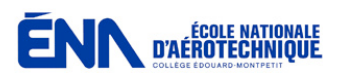

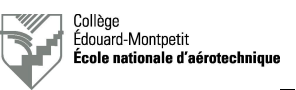

L'étudiant est placé dans la situation où il est employé par un AMO régit par un MPM. Celui-ci spécifie qu'il faut joindre toutes les fiches de test utilisées à la carte de travail. La tâche à effectuer étant considérée comme une technique générale, il n'y a pas de JIC spécifique. L'étudiant devra donc effectuer le travail demandé selon les techniques applicables en utilisant la documentation à sa disposition.

Le non-respect des mesures de sécurité au hangar ainsi que le non-respect des tâches à effectuer indiquées dans documents en vigueur entraînera l'exclusion de l'étudiant pour la séance ainsi que l'octroi de la note nulle pour celle-ci.

Si l'étudiant ne dispose pas de certificat restreint de radiotéléphoniste, il ne pourra pas effectuer les tests en émission et aura la note nulle pour l'exécution de la tâche.

Le rendement d'exécution sera évalué au cours de cette séance. C'est pourquoi les étudiants doivent réaliser la tâche demandée en une heure ou moins. Quinze minutes seront ensuite allouées à la rédaction des documents techniques. Il est évident que les étudiants peuvent prendre des initiatives préalablement à la séance comme, par exemple, imprimer les documents requis, préparer la phraséologie du test radio ou aller chercher le matériel de test nécessaire au magasin.

## **5. Moyens requis**

- Avion Cessna 421B Golden Eagle.
- Un groupe de parc adapté à la tension de service de l'aéronef.
- Un casque-écouteur pour avion.
- Un microphone à main.
- Un émetteur-récepteur VHF-COM portable.

La documentation requise est disponible sur la page du cours du site Profweb du professeur.

## **6. Rapport**

6.1. Références à utiliser

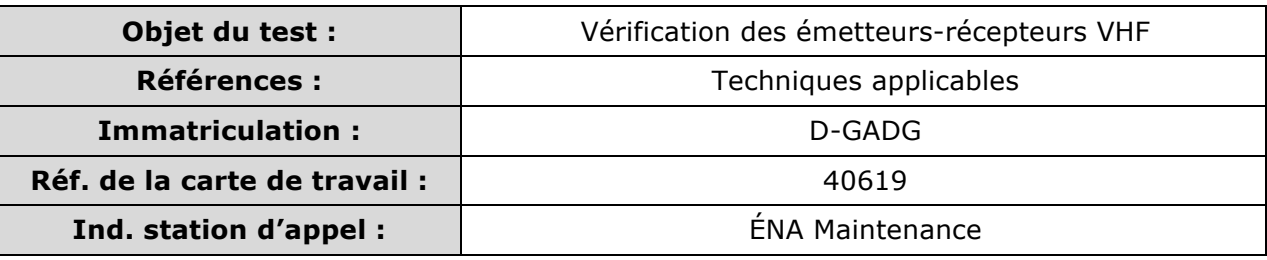

#### 6.2. Phraséologie à utiliser pour le test radio

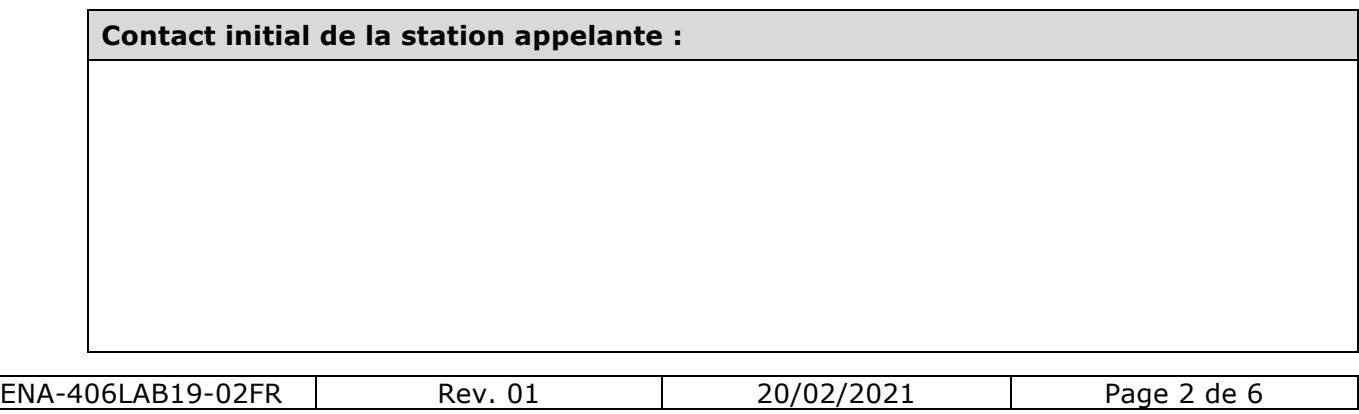

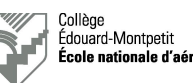

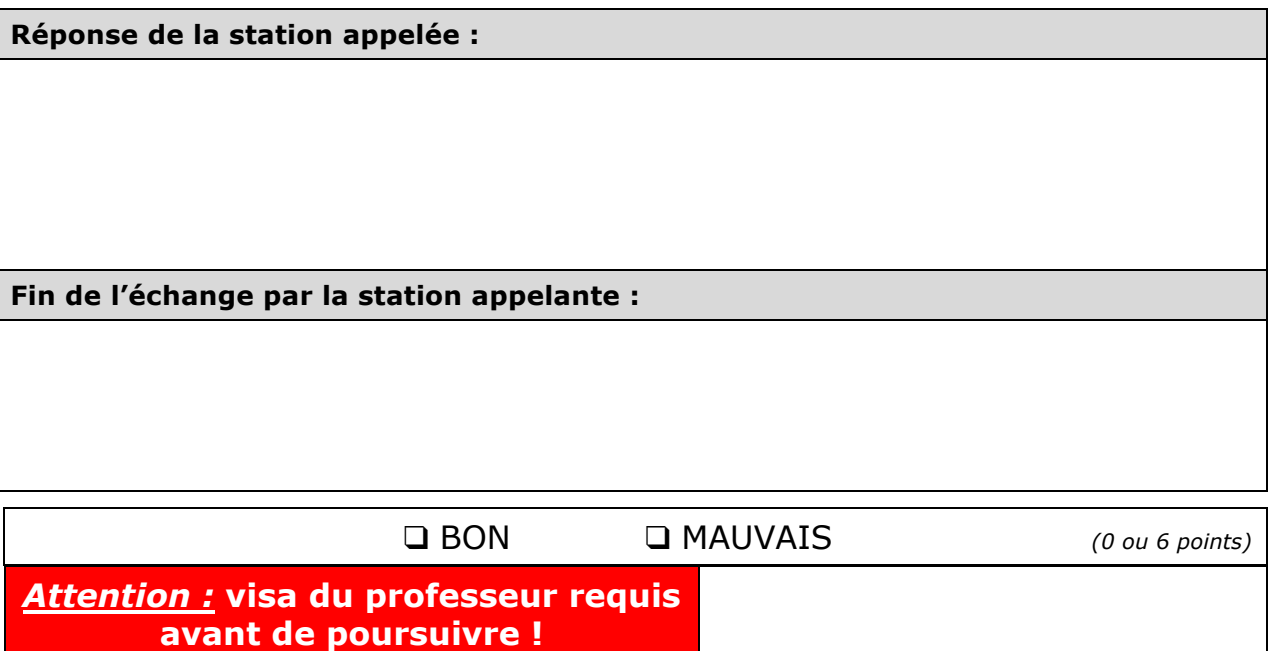

## 6.3. Mise sous tension de l'aéronef

Avant de mettre l'aéronef sous tension, prendre connaissance de la tension de service de l'aéronef. Voir également les informations disponibles en annexe à ce document ainsi que les manuels du manufacturier de l'aéronef.

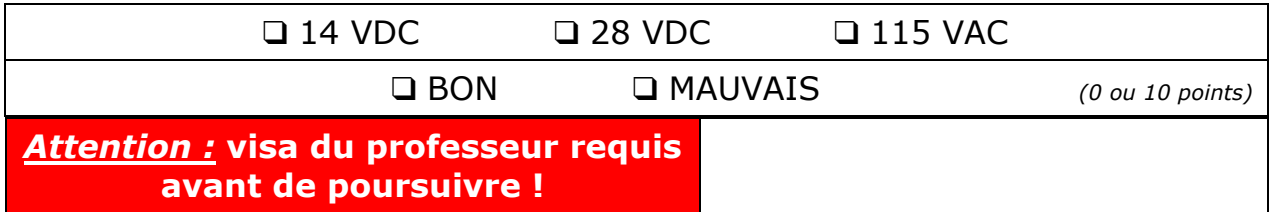

Mettre l'aéronef sous tension **sous la supervision du professeur**.

## 6.4. Exécution de la tâche à bord de l'aéronef

Effectuer la tâche selon les techniques applicables sous la supervision du professeur !

## 6.5. Mise hors tension de l'aéronef

Mettre l'aéronef hors tension sous la supervision du professeur.

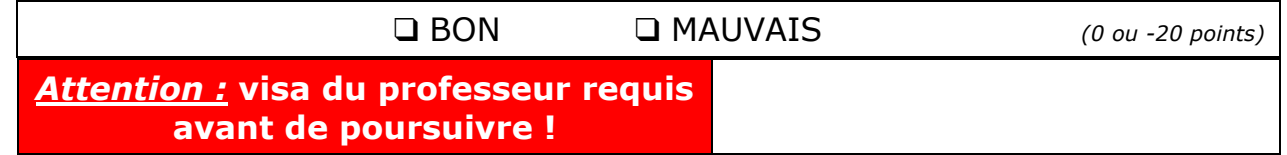

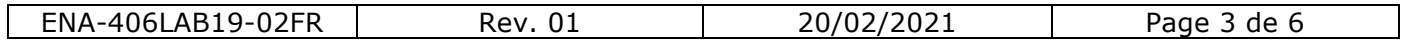

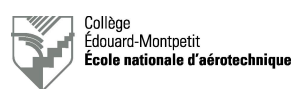

 $\mathcal{L}$ 

## 6.6. Rédaction de la carte de travail

Rédiger le document et, une fois complété, le remettre au professeur broché avec le rapport et la feuille de test complétée.

# **7. Somme des points récoltés**

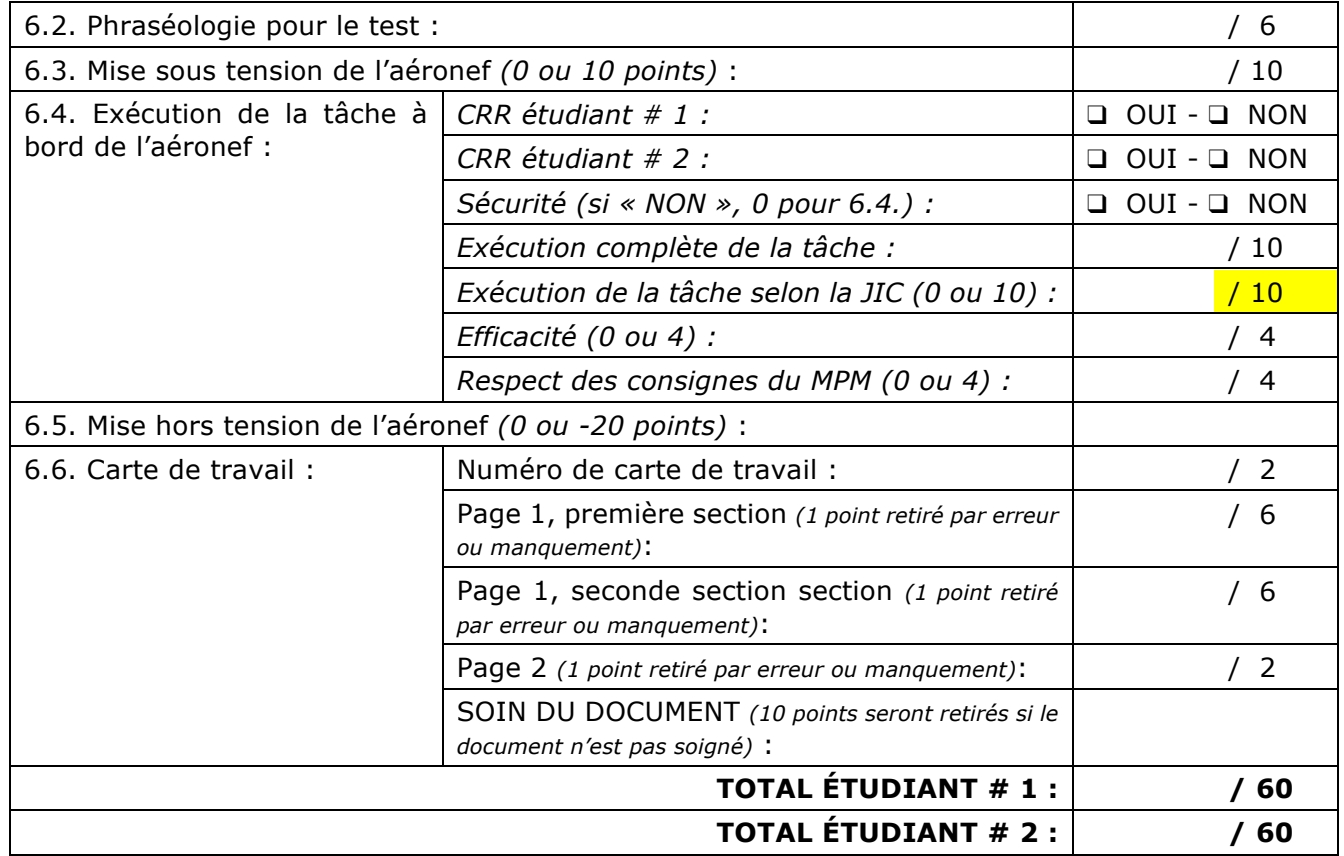

En jaune, les tests que l'étudiant ne disposant pas de CRR ne pourra pas effectuer et pour lesquels il obtient la note nulle.

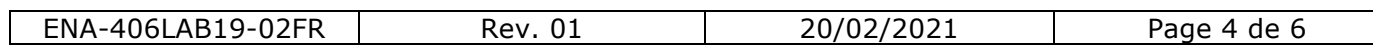

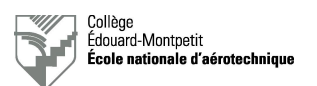

# **8. Annexe : informations au sujet de la prise de parc du Cessna 421B**

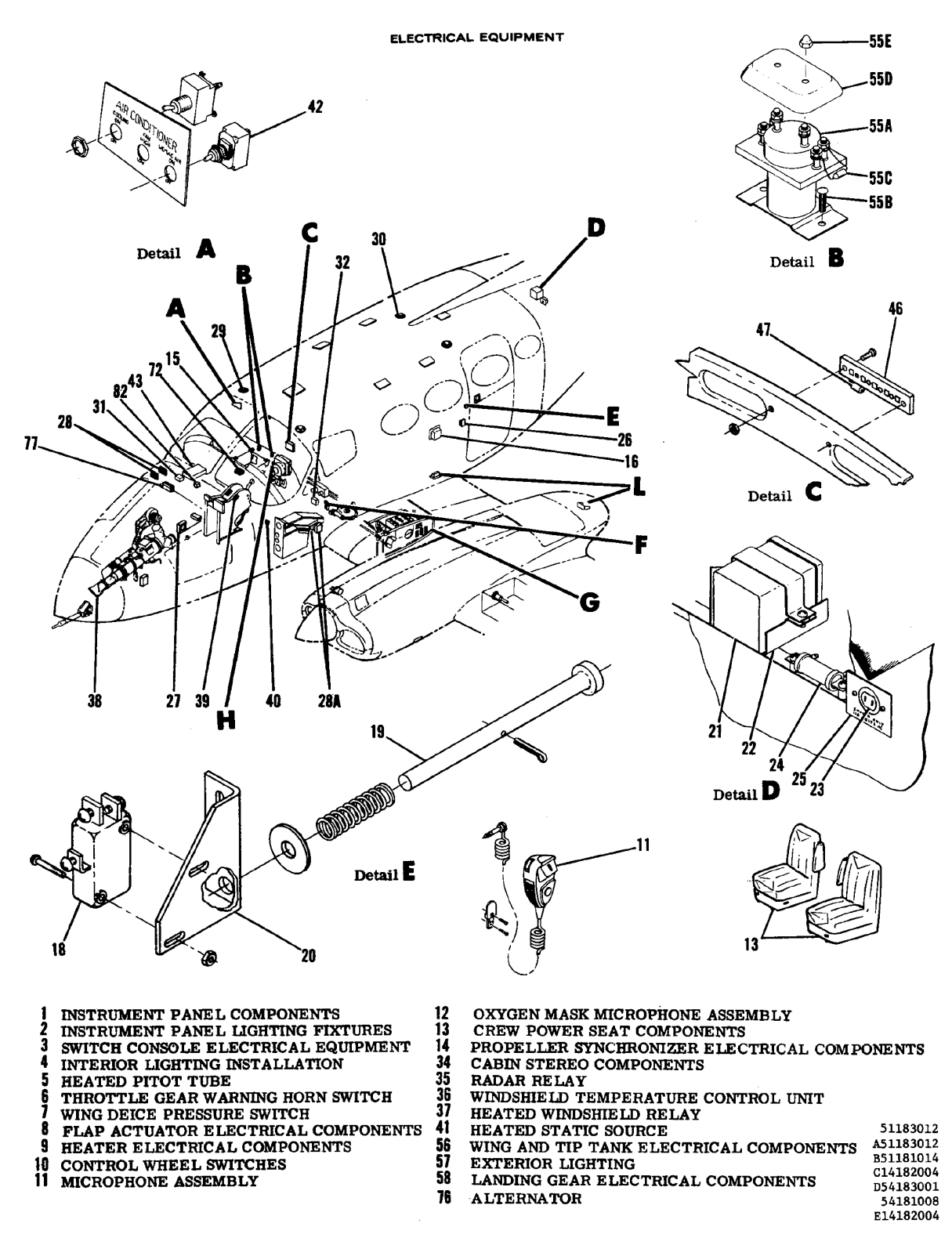

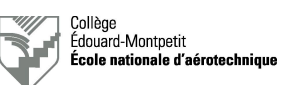

ELECTRICAL EQUIPMENT

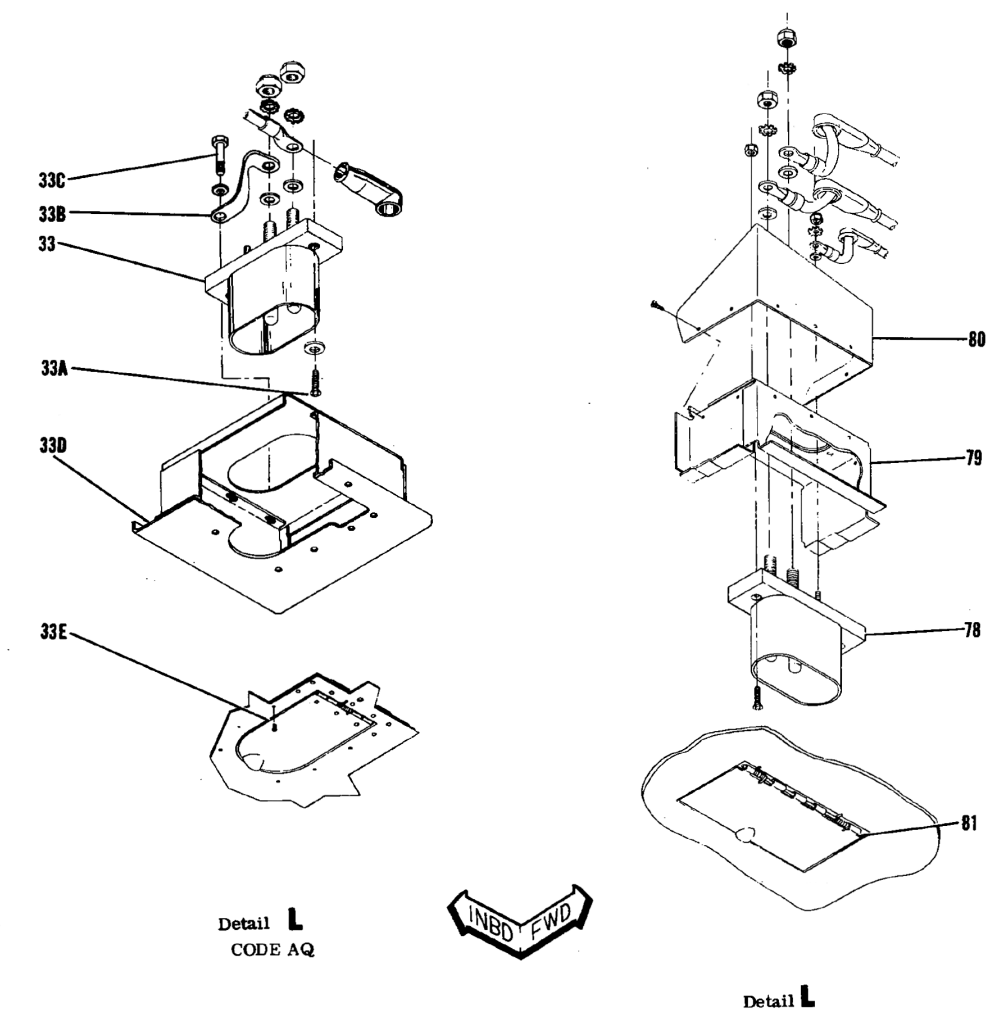

CODE AR

L51283002<br>L14283003

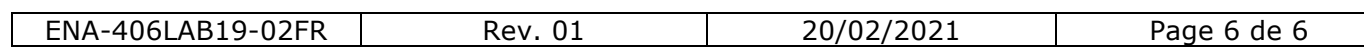